## **Crew Endorsements re-arrangement**

We have re-arranged panel Crew Endorsements by moving some of its sections to Settings screen.

On the meny bar drop-down **CREW** contains now only main Endorsements view (the list of all crew with assigned endorsements along with their details) and Endorsements for Airports. The other sections such as Endorsements List, Endorsements List by Functions (new section described below) and Email Notifications (re-named to Mailing Rules) have been moved to Settings (and can be found under Crew Endorsements icon).

## • Endorsements List by Functions

|      | Assess Character (Chin Solar Solar China) (Selar Solar China) (Selar Solar Solar S                                                                                                    |
|------|----------------------------------------------------------------------------------------------------|
| 14   | Association of the Association of the Association o |
| 100  | Association of the second state of the second state of the second  |
| -    | August Characteria contras, August Strategy Characteria, August van August Van August V<br>August Van August Van August Van August Van August Van August Van August Van August Van August Van August Van Aug                                                                                                    |
| -    | Assession Description (United Assession Contract Property and International Volta)                                                                                                    |
| -    | Association of the Association of States Property and Association (States)                                                                                                    |
| -    | And a charactery define these works i taking providents into the second second                                                                                                    |
| 100  | Assessment of Assessment of Assessment of Assessment and Assessment of Assessment                                                                                                    |
|      | August Connecting, and in August Connect Projection, August and August and                                                                                                    |
| -    | August Chemeline (China August Integers) (Secondary States India August and August and A |
| 1415 | August (August August A |
| 100  | Association of the Association of the Association of the Association and Association and Associationand Association and Association and Associ |
| 1.00 | And in the star when the second in the second rates have been been been been and the second second s |

Endorsements List by Function

Here you can see all endorsements grouped by an **aircraft type** and a crew **function**. Leon shows only crew functions which have been enabled in a section Aircraft Crew Positions, including positions for Maintenance or Ground staff. You can click on a particular position to re-arrange endorsements settings (mark/unmark checkboxes).

## • Mailing Rules

This section was previously known as 'Email Notifications' and the full description is here.

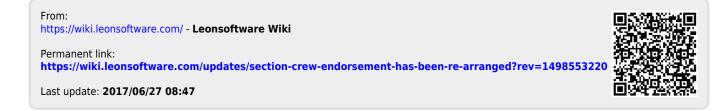